# **PROCESO DE HABILITACION DE USUARIO EXTERNOS PESQUEROS Y/O ACUÍCOLAS AL MERCADO BRASILEÑO**

## **OBJETIVO**

Establecer los procedimientos relacionados a la habilitación de los usuarios externos acuícolas y pesqueros en el mercado brasileño

## **ALCANCE**

Este documento está dirigido a los usuario externos que requieren habilitarse sanitariamente en el mercado brasileño

## **ROLES QUE INTERVIENEN EN EL PROCESO**

- **Usuario externo. -** Es la persona natural o jurídica que crea y remite la carta de interés para iniciar el proceso de Habilitación Sanitaria Externa con los documentos que se requieren como requisitos para este proceso.
- **Funcionario de la Unidad de Habilitación. -** Es el funcionario técnico de la Unidad de Habilitación de usuario externos que revisa y valida la información ingresada por el usuario externo. Determina si la solicitud cumple con los requisitos o si ésta requiere ser rechazada.
- **Funcionario de la Unidad Financiera. -** Es el Analista Financiero de MPCEIP que realiza la facturación y confirmación de pago.
- **Funcionario de la Unidad de Verificación. -** Ejecuta las verificaciones de los usuario externos acuícolas y pesqueros para determinar la conformidad con el cumplimiento del PNCS (Plan Nacional de Control Sanitario), lo que determina que consten en las listas de usuario externos habilitados por la SCI.
- **Autoridad Competente.** Es la entidad establecida en el país de destino que regula las actividades acuícolas y pesqueras en el mercado extranjero.
- **Cancillería de Ecuador.** Conocida como el Ministerio de Relaciones Exteriores y Movilidad Humana, es la institución encargada de la política exterior del país y de mantener relaciones diplomáticas con otros países y organizaciones internacionales. Brindará soporte y comunicación directa con la Autoridad Competente (MAPA/DIPOA) para el proceso de habilitación.

## **AREA RESPONSABLE DEL PROCESO**

Dirección de Habilitación y Certificación Sanitaria Unidad de Habilitación Sanitaria

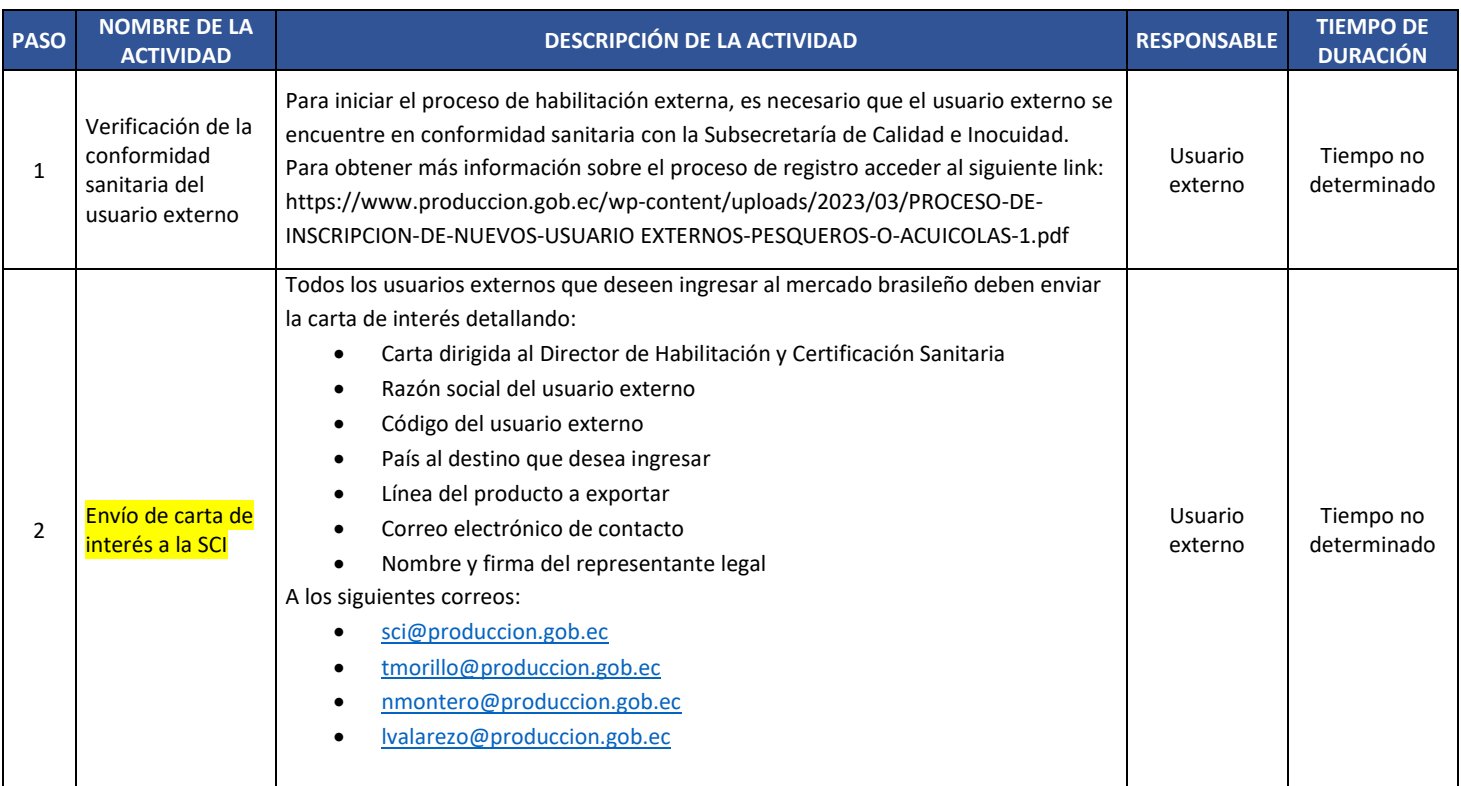

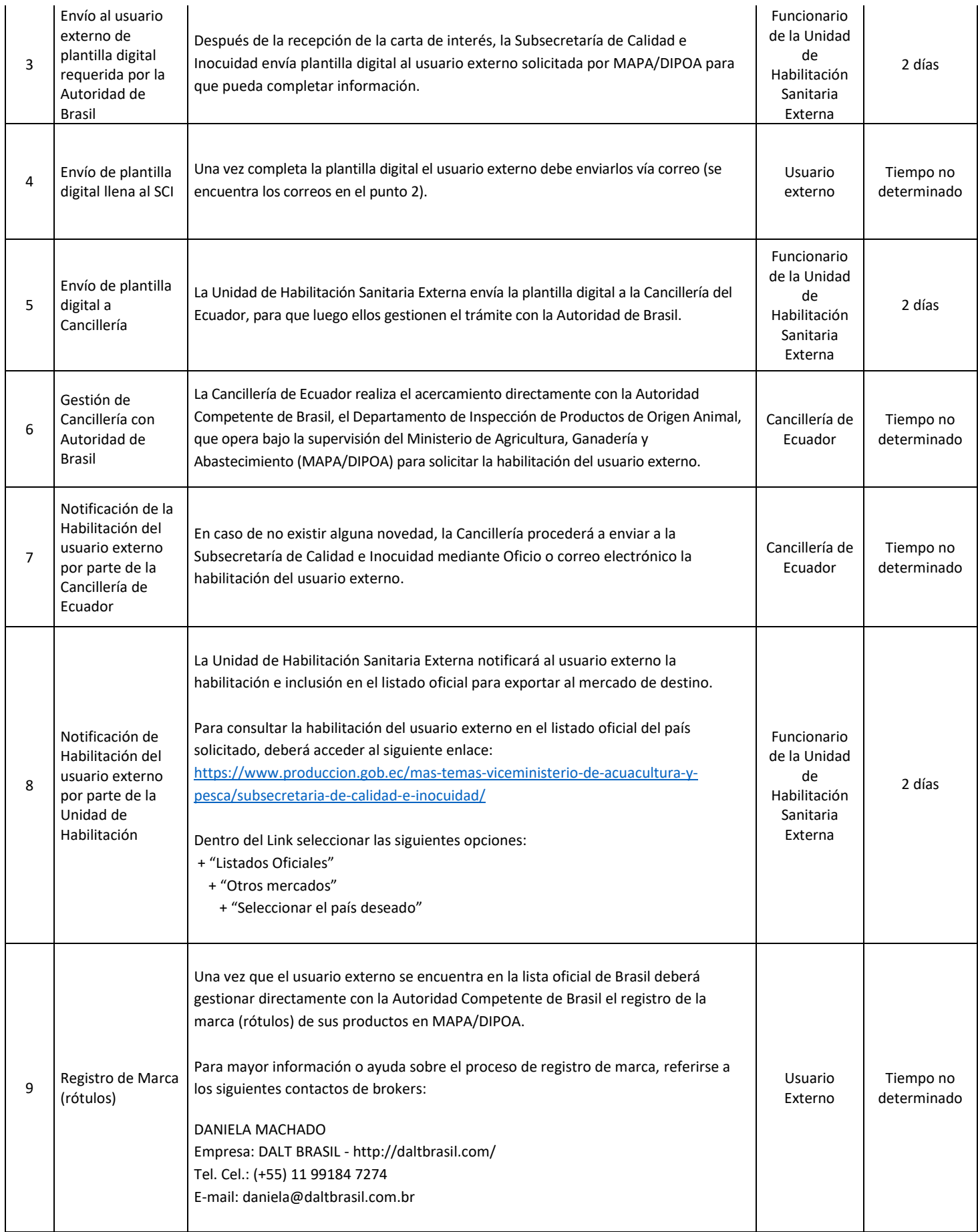

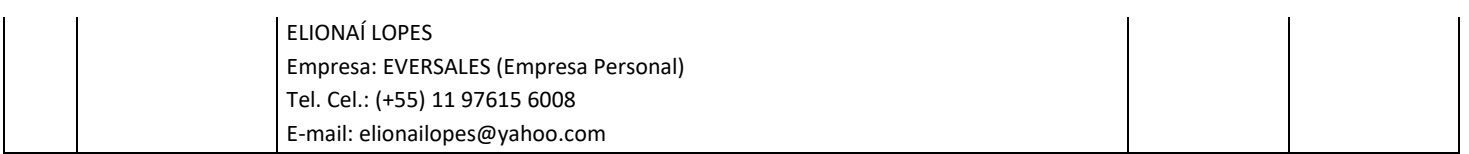